# Влияние паразитных емкостей на результаты измерений параметров многожильных кабелей при оценке их технического **СОСТОЯНИЯ**

## БЕСПРОЗВАННЫХ А.В., НАБОКА Б.Г.

Проанализировано влияние паразитных емкостей на результаты прямых измерений параметров изоляционных промежутков многожильных кабелей мостовыми схемами. Установлено, что паразитные емкости объекта контроля, превышающие измеряемые, оказывают влияние в большей степени на измеряемые значения тангенса угла диэлектрических потерь. Погрешность измерений составляет сотни проиентов. Повышение точности измерений параметров многожильных кабелей возможно в режиме ручного выбора пределов измерений современными цифровыми мостами либо путем совокупных измерений.

Ключевые слова: многожильные кабели. состояние изоляции, параметры, паразитные емкости, методы измерения

В многожильных кабелях есть ряд изоляционпромежутков типа «жила-жила» ных или «жила-экран». Измеряя емкости и тангенсы углов диэлектрических потерь этих промежутков в диапазоне звуковых частот, можно сделать ряд обоснованных выводов относительно состояния изолянии жил и зашитных оболочек кабелей.

Казалось бы, что для этого достаточно использовать приборы, имеющие три вывода: два - измерительные (условно обозначенные как 1 и 2), третий - экранирующий (обозначенный цифрой 3). Зажимы обследуемого промежутка подключаются к измерительным выводам, а все остальные зажимы кабеля (жилы, экраны) - к экранирующему выводу прибора - так называемая прямая схема измерения параметров частичных емкостей [1-3]. Тогда мешающие емкостные токи всех промежутков, кроме выделенного, отводятся мимо измерительной части прибора. В результате измеряются параметры именно выделенного промежутка - частичной емкости между выбранными зажимами.

Указанная схема, к сожалению, не всегда приводит к точным результатам. Погрешности измерений частичной емкости, а особенно тангенса угла диэлектрических потерь, могут быть настолько большими, что обследование теряет всякий смысл. Причиной этого являются емкостные токи паразитных цепей, отводимые на экран прибора. Для уменьшения их влияния в [4] рекомендуется ограничить область использования прямой схемы только такими случаями, когда емкость измеряемого промежутка превалирует над емкостями паразит-

The influence of stray capacitances on the results obtained from direct measurements of the parameters of insulating gaps in multicore cables carried out using bridge circuits is analyzed. It is found that if the stray capacitances of an examined component exceed the measured ones, they have a larger effect on the measured values of the dielectric dissipation factor. **The** measurement error is in this case as high as several hundred percent. More accurate measurements of the parameters of multicore cables can be obtained by manually selecting the measurement ranges of modern digital bridges or by using cumulative measurements.

Key words: multicore cables, state of insulation, parameters, stray capacitances, measurement methods

ных цепей. При этом часть изоляционных промежутков кабеля остается необследованной, а именно, параметры этих промежутков сильнее всего зависят от наличия в кабеле низкомолекулярных примесей - продуктов разложения полимерной изоляции в результате термоокислительных или радиолитических процессов старения.

Для преодоления влияния емкостных токов паразитных цепей в [5-7] предлагается использовать исключительно технику совокупных измерений. При этом задача оценки технического состояния многожильных кабелей сводится к решению систем линейных алгебраических уравнений высокого порядка. Это, хотя и не является проблематичным сегодня, однако для получения необходимой системы требуется выполнение весьма трудоемких обследований, причем число измерений может превосхолить число изоляционных промежутков в кабеле. Известные методики обследований не позволяют ограничиться выборочными измерениями только части изоляционных промежутков.

В статье анализируются причины влияния емкостных токов паразитных цепей на результаты измерений параметров изоляционных промежутков многожильных кабелей и даются рекомендации по устранению такого влияния. Необходимо обосновать такую методику, которая позволит выполнить выборочное обследование промежутков, наиболее важных с точки зрения оценки технического состояния кабелей: «жила-удаленная жила», «жилавсе остальные жилы».

Для достижения поставленной задачи:

выполнены количественные оценки возможных искажений результатов обследований многожильных кабелей при использовании емкостных и индуктивных мостов, включая компараторы тока;

выбраны схемы измерений, обеспечивающие уменьшение и полное полавление влияния паразитных емкостей;

проведена экспериментальная проверка выработанных рекомендаций на основных тестовых объектах: «треугольник» и «звезда».

Формализация объекта исследований: приведение многожильного кабеля (многополюсника) к эквивалентному «треугольнику» или «звезде». Рассмотрим формализацию объекта исследований на примере пятижильного экранированного кабеля (рис. 1,а). Всего электродов в кабеле - шесть: пять жил и один общий экран. Представим кабель шестиполюсником (рис. 1,6), в котором стороны и диагонали отражают изоляционные промежутки между элементами «жила - жила» либо «жила - экран». Требуется измерить характеристики - емкость С и тангенс угла диэлектрических потерь tgo - произвольного изоляционного промежутка, например между полюсами 1 и 2.

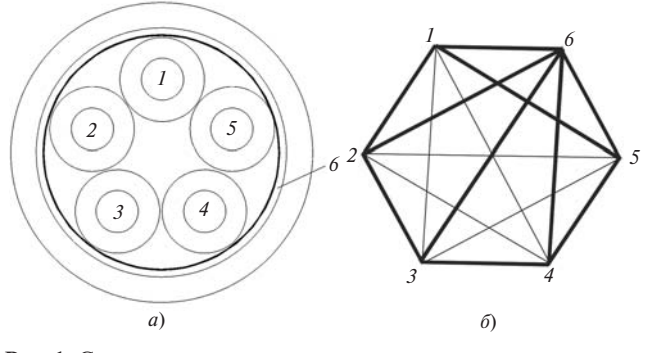

Рис. 1. Схема конструкции пятижильного экранированного кабеля (а) и его схема в виде шестиполюсника (б) (жирные линии – более сильные емкостные связи межлу полюсами)

Соединим все вершины (полюса) многополюсника, кроме выбранных 1 и 2, с произвольной третьей вершиной, например 3. Получим эквивалентный «треугольник» емкостей рис. 2,a. Его можно также представить эквивалентной «звездой» (рис. 2,6), что в некоторых случаях облегчает обработку результатов измерений. Теперь задача обследования сводится к определению параметров цепи  $1-2$  (рис. 2) при наличии мешающих (паразитных) цепей  $1-3$  и  $2-3$ .

Влияние паразитных цепей на условия равновесия емкостных мостов. На рис. 3 приведены прямая и обратная схемы емкостного моста Шеринга (реализованная, например, в мостах диэлектрических потерь Р5026, Р5026М). Показан режим измерений, называемый «+tgδ», когда магазин емкостей

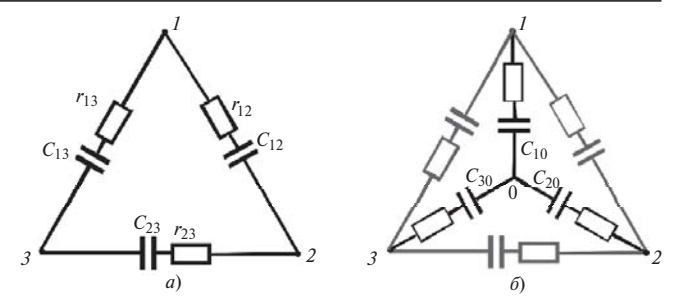

Рис. 2. Эквивалентные схемы измеряемого промежутка (например, 1-2, рис. 1) при подключении всех остальных полюсов многоугольника к вершине 3:  $a$  - «треугольник»;  $\delta$  - «звезда»

 $C_4$  подключен параллельно резистору  $R_4$ . Объект контроля -  $(C_x - r_x)$  с паразитными емкостями на землю  $C_{13}$  и  $\hat{C}_{23}$ .

На рис.  $36,2$  даны аналогичные схемы моста Шеринга в помехоустойчивом режиме измерений «-tg $\delta$ », когда магазин емкостей  $C_4$  подключен параллельно резистору  $R_3$ .

Паразитные емкости объекта контроля по-разному влияют на результаты измерений в зависимости от выбранной схемы обследования.

1. При использовании прямой схемы рис. 3, а эквивалентная паразитная емкость С<sub>13</sub> объекта контроля оказывается подключенной к магазину сопротивлений  $R_3$ , а емкость  $C_{23}$  - параллельно источнику питания моста (на схеме не показан). Очевидно, что емкость С<sub>13</sub> влияет на условия равновесия моста, а емкость  $C_{23}$  – нет. Отсюда следует важный вывод: полярность подключения объекта контроля может влиять на результаты измерений. Следует выбирать такую полярность подключения, чтобы паразитная емкость С<sub>13</sub>, подключаемая параллельно измерительному элементу  $R_3$  моста, была наименьшей.

При наличии паразитной цепи  $(r_{13} - C_{13})$  с потерями условие равновесия моста имеет вид:

$$
\left(r_{x} - j\frac{1}{\omega C_{x}}\right)\frac{1}{1/R_{4} + j\omega C_{4}} =
$$
\n
$$
= \left(-j\frac{1}{\omega C_{0}}\right)\frac{1}{1/R_{3} + (j\omega C_{13} + 1/R_{13})},
$$
\n(1)

откуда для неизвестных параметров объекта контроля получаем выражения, зависящие не только от параметров моста, но и от паразитной емкости С<sub>13</sub>. Найденные из (1) параметры назовем кажущи*мися* (кажущиеся величины  $C_{xim}$  и tg $\delta_{xim}$ ). Если влиянием потерь в паразитных цепях пренебречь, получим:

$$
C_{xim} = C_0 \frac{R_4}{R_3} \frac{1 + (\omega \theta)^2}{1 + \omega^2 \theta \theta_4};
$$
  
\ntg $\delta_{xim} = r_x \omega C_x = \omega C_4 R_4 \frac{1 + (\omega \theta)^2}{1 + \omega^2 \theta \theta_4} - \omega \theta,$  (2)

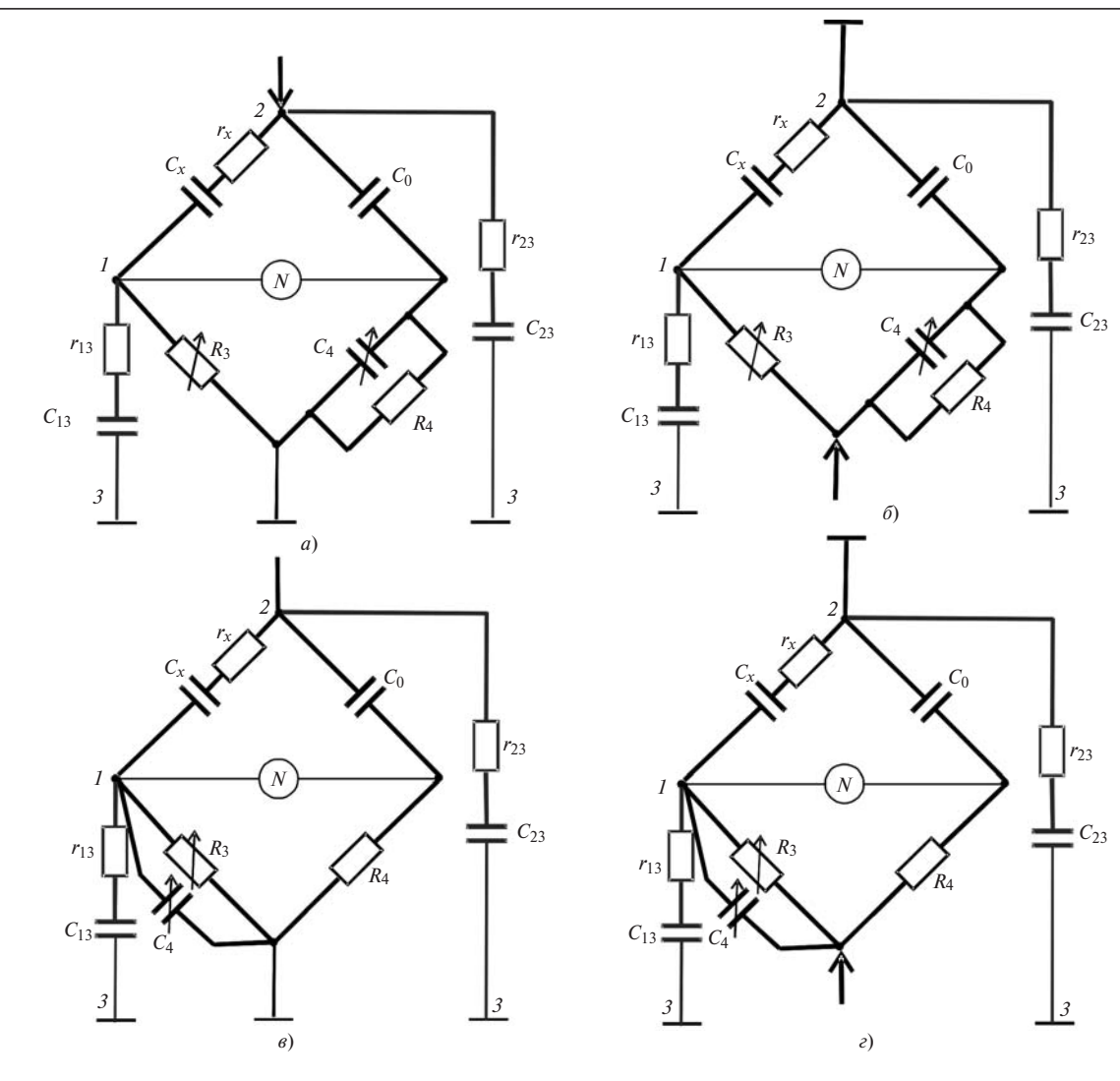

**Рис. 3.** Прямая (*a, в*) и обратная (*b, г*) схемы Шеринга в режиме обычных измерений (*a, 6*) и в режиме измерений при наличии помех (в, г)

где  $\theta = R_3 C_{13}$ ;  $\theta_4 = R_4 C_4$  – постоянные времени плеч моста.

Если паразитная емкость С<sub>13</sub> пренебрежимо мала (при  $\omega\theta \ll 1$ ), из (2) находятся истинные параметры обследуемого промежутка:

$$
C_x = C_0 \frac{R_4}{R_3}; \text{tg}\delta_x = r_x \omega C_x = \omega C_4 R_4. \tag{3}
$$

Объединяя (2) и (3), получим связь между кажущимися и истинными параметрами:

$$
C_{xim} = \frac{1 + (\omega \theta)^2}{1 + \omega^2 \theta \theta_4} C_x;
$$
  
\n
$$
\text{tg}\delta_{xim} = \frac{1 + (\omega \theta)^2}{1 + \omega^2 \theta \theta_4} \text{tg}\delta_x - \omega \theta.
$$
\n(4)

Если учитывать потери и в паразитных цепях, получим формулы, аналогичные (3), но с корректирующими множителями:

$$
C_{x} = C_{0} \frac{R_{4}}{R_{3}} \chi;
$$
\n
$$
\text{tg} \delta_{x} = R_{4} \omega C_{4} \frac{\chi - \frac{R_{3}C_{13}}{R_{4}C_{4}}}{\left(1 + \frac{R_{3}}{R_{13}}\right)},
$$
\n
$$
\text{tr} \chi = \left(\frac{1 + R_{3} / R_{13}}{1 + \omega^{2} r_{x} C_{13} R_{4} C_{0}}\right)
$$
\n(5)

Как следует из численных оценок по (4), (5), при данной схеме обследования влияние паразитной емкости С<sub>13</sub> почти не отражается на результатах измерений  $C_x$  ( $C_{xim} \approx C_x$ , рис. 4, кривая 1), но приводит к заниженным значениям tgo<sub>xim</sub> (рис. 5,6, кривая 1).

2. При использовании обратных схем (рис. 3,6, г) паразитная емкость  $C_{13}$  оказывается подключенной параллельно измеряемой цепи  $1-2$  (т.е. цепочке  $r_x - C_x$ ), а емкость  $C_{23}$  закорочена. В этом

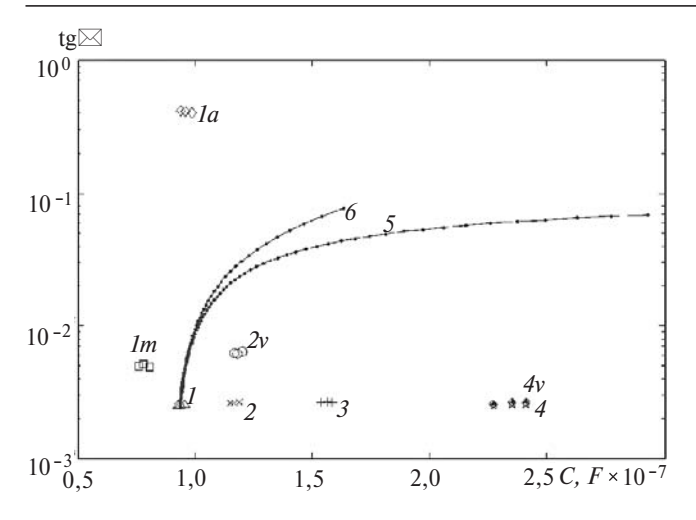

**Рис. 4.** Параметры С и tgo тестовой «звезды» емкостей:  $1 - u$ змеренные по схеме эквивалентного «треугольника»; la, lm при автоматическом и ручном выборе пределов (с использованием трехэлектродной схемы подключения); 2 - при последовательном включении лучей «звезды»;  $3 -$ при последовательно-параллельном включении лучей «звезды»;  $4$  - параметры лучей «звезды», измеренные поодиночке;  $2v$ ,  $4v$  - параметры, восстановленные по результатам измерений 2 и 4; 5 и 6 - траектории тенда параметров сторон эквивалентного «треугольника» при использовании обратной схемы емкостного (5) и индуктивного моста (6); паразитные емкости увеличиваются до  $200$  н $\Phi$ 

случае кажущееся значение С<sub>хіт</sub> увеличивается на значение паразитной емкости, а tgoxim представляет собой средневзвешенное значение между тангенсами углов диэлектрических потерь измеряемой  $(tg\delta_{x})$ и паразитной (tg $\delta_{xim}$ ) цепей:

$$
C_{xim} = C_x + C_{13};
$$
  
\n
$$
\text{tg}\delta_{xim} = \frac{C_x}{C_x + C_{13}} \text{tg}\delta_x + \frac{C_{13}}{C_x + C_{13}} \text{tg}\delta_{xim}.
$$
 (5)

Соответствующие численные оценки приведены на рис. 5, кривые 2. Из них следует, что теперь получаются завышенные значения tgo<sub>xim</sub>. Казалось бы, что, усредняя результаты измерений при прямой и обратной схемах моста Шеринга, можно увеличить точность нахождения tgo<sub>v</sub>. Однако это не так: завышенные значения tgo<sub>xim</sub> при обратных схемах не компенсируются заниженными значениями при прямых схемах. Поэтому указанной общепринятой рекомендацией в этом случае воспользоваться нельзя.

3. При использовании помехоустойчивой схемы (рис. 3, $\epsilon$ ) паразитная емкость  $C_{13}$  оказывается подключенной параллельно емкости С<sub>4</sub> моста. Условие равновесия моста в этом случае принимает вид:

$$
\left(r_x - j\frac{1}{\omega C_x}\right) R_4 = \left(-j\frac{1}{\omega C_0}\right) \frac{1}{1/R_3 + j\omega (C_4 + C_{13})},\tag{6}
$$

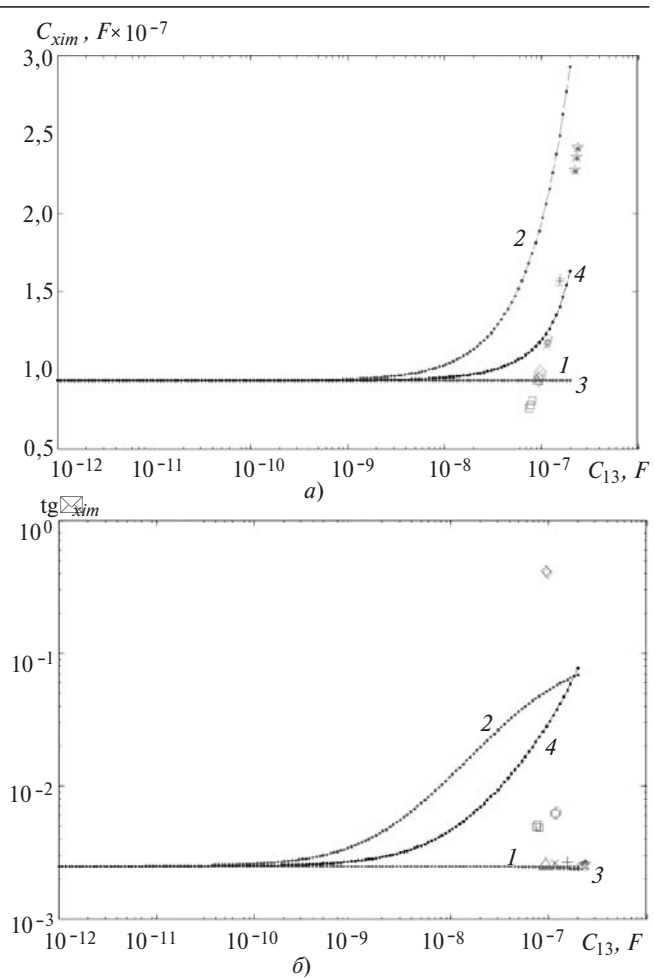

**Рис. 5.** Влияние паразитной емкости  $C_{13}$  на результаты измерений емкости промежутка (а) и tgo (б) с параметрами  $C_r = 0.935$ н $\Phi$ , tg $\delta_r = 0.25\%$ :  $I - \pi$ ри использовании прямой схемы Шеринга; 2 - обратной схемы; 3 - помехоустойчивой схемы; 4 индуктивного моста

откуда для кажущихся параметров цепи получаем оценки:

$$
C_{xim} = C_0 \frac{R_4}{R_3} - C_0 \omega \theta_4 \left( 1 + \frac{C_{13}}{C_4} \right) \text{tg} \delta_{xim} \approx C_0 \frac{R_4}{R_3};\tag{7}
$$

$$
-tg\delta_{xim} = R_3 \omega (C_4 + C_{13}).
$$
 (8)

Очевидно, что множитель 
$$
ωθ_4\left(1+\frac{C_3}{C_4}\right)tgδ_x \ll 1
$$
,

поэтому влиянием  $C_{13}$  на емкость  $C_x$  можно пренебречь. Для правильного же определения tgo, по (8) надо знать значение паразитной емкости  $C_{13}$ , которое сопоставимо и даже может превышать значение емкости С<sub>4</sub> моста, поэтому пренебрегать ею при определении  $\text{tg}\delta_{x}$  нельзя.

Из рис. 5,6, кривая 3, видно, что при использовании данной схемы моста получаются наиболее точные результаты определения tgo.

Влияние паразитных цепей на условия равновесия индуктивных мостов и компараторов тока. Принципиальные схемы измерителей с индуктивными элементами представлены на рис. 6. Паразитные емкости  $C_{13}$  шунтируют обмотки  $W_x$  и компаратора и

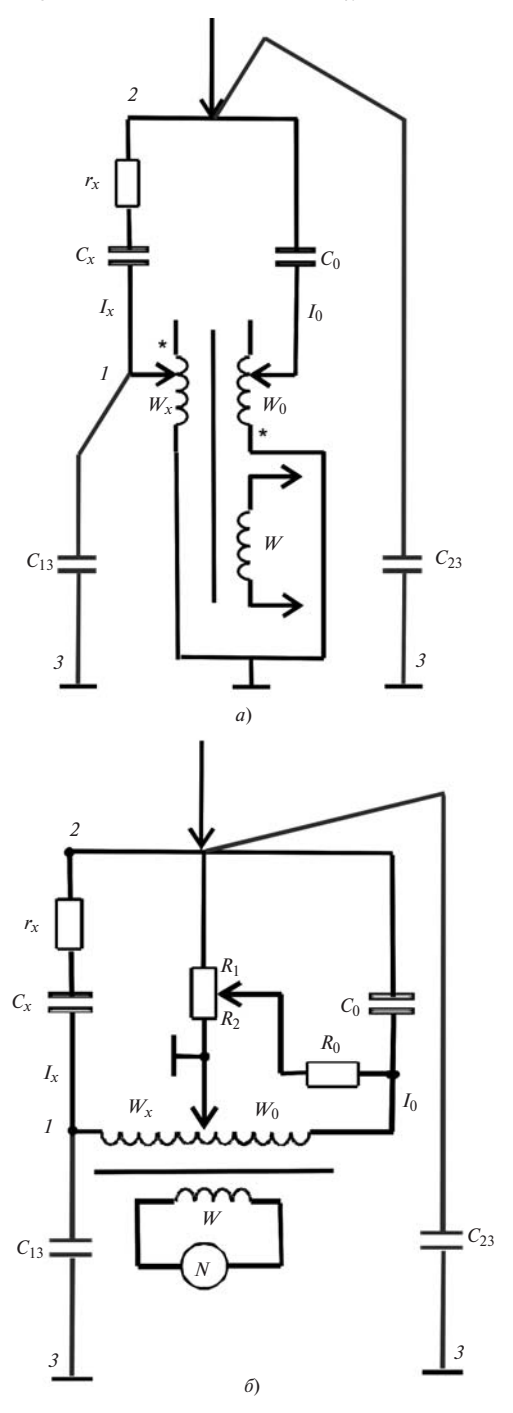

**Рис. 6.** Схемы приборов с индуктивными элементами:  $a -$  компаратор тока; б - индуктивный мост

индуктивного моста, образуя параллельные колебательные контуры. Паразитные емкости С<sub>23</sub> в обеих схемах шунтируют источник питания и не влияют на условия равновесия.

Часть тока  $I_x$  ответвляется мимо измерительного элемента  $W_x$ , в результате чего «кажущийся» ток контролируемого промежутка меньше истинного:

$$
I_{xim} = \frac{Z_{13}}{Z_{13} + Z_W} I_x, \tag{9}
$$

где  $Z_{13}$ ,  $Z_W$  – комплексные сопротивления цепей - паразитной и измерительной.

Множитель в (9) определяет амплитудные и фазовые искажения измеряемого тока  $I_x$  паразитной цепью. На рис. 4 и 5 показаны численные оценки этого влияния применительно к случаю, когда падение напряжения на индуктивном элементе составляет 20% падения напряжения на измеряемом промежутке (случай относительно большой индуктивности элемента  $W_r$ ). Как видно из рис. 5,*а*, при определенном значении паразитной емкости С<sub>13</sub> наступает резонанс напряжений в контуре  $Z_{13}$ ,  $Z_W$ , из-за чего погрешности измерений резко возрастают.

Опыт показывает, что при использовании режимов автоматического выбора пределов измерений «сползание» измерительной цепи к резонансу происходит чаще. В этом случае лучше воспользоваться ручным выбором пределов измерений (см. ниже).

Основные методы обследования эквивалентных схем при двухэлектродном подключении. Такое подключение объекта контроля (без использования экранирующего провода, соединенного с землей) в принципе позволяет исключить влияние паразитных емкостей на результаты обследования выбранного промежутка. Для этого придется выполнить три измерения, определяя параметры всех сторон эквивалентного треугольника рис. 2, а либо звезды рис. 2,6.

Укажем основные способы и расчетные формулы. При этом будем использовать известные формулы параллельного и последовательного соединения емкостей с потерями. При параллельном соединении двух емкостей результирующий tgo равен средневзвешенному значению tgo<sub>1</sub> и tgo<sub>2</sub> каждой из емкостей по отдельности, причем весовые коэффициенты равны долевым содержаниям емкостей в суммарной емкости соединения:

$$
tg\delta = \frac{C_1}{C_1 + C_2}tg\delta_1 + \frac{C_2}{C_1 + C_2}tg\delta_2.
$$
 (10)

При последовательном соединении формула аналогична, но весовые коэффициенты меняются местами:

$$
tg\delta = \frac{C_2}{C_1 + C_2}tg\delta_1 + \frac{C_1}{C_1 + C_2}tg\delta_2.
$$
 (11)

1. Попарное обследование сторон эквивалентного «треугольника» (схемы с закорачиванием одной из сторон) приводит к системам линейных алгебраических уравнений (СЛАУ) вида:

$$
C_{12} + C_{13} = C_a;
$$
  
\n
$$
C_{12} + C_{23} = C_b;
$$
  
\n
$$
C_{13} + C_{23} = C_c;
$$
  
\n
$$
\frac{C_{12}}{C_a} \text{tg} \delta_{12} + \frac{C_{13}}{C_a} \text{tg} \delta_{13} = \text{tg} \delta_a;
$$
  
\n
$$
\frac{C_{12}}{C_b} \text{tg} \delta_{12} + \frac{C_{23}}{C_b} \text{tg} \delta_{23} = \text{tg} \delta_b;
$$
  
\n
$$
\frac{C_{13}}{C_c} \text{tg} \delta_{13} + \frac{C_{23}}{C_c} \text{tg} \delta_{23} = \text{tg} \delta_c.
$$
\n(12)

2. Эквивалентный «треугольник» с «висящим» полюсом (схемы без закорачивания сторон) приводит к последовательно-параллельному соединению емкостей, системе нелинейных алгебраических уравнений (СНАУ) для емкостей и СЛАУ для tg&

> $\sim$  $\sim$

$$
C_{12} + \frac{C_{13}C_{23}}{C_{13} + C_{23}} = C_a;
$$
\n
$$
C_{13} + \frac{C_{12}C_{23}}{C_{12} + C_{23}} = C_b;
$$
\n
$$
C_{12} + \frac{C_{13}C_{23}}{C_{13} + C_{12}} = C_c;
$$
\n
$$
\left(\frac{C_{12}}{C_a}\right) \text{tg}\delta_{12} + \left(\frac{\frac{C_{13}C_{23}}{C_{13} + C_{23}}}{C_a} - \frac{C_{23}}{C_{13} + C_{23}}\right) \text{tg}\delta_{13} + \left(\frac{\frac{C_{13}C_{23}}{C_{13} + C_{23}}}{C_a} - \frac{C_{13}}{C_{13} + C_{23}}\right) \text{tg}\delta_{23} = \text{tg}\delta_a;
$$
\n
$$
\left(\frac{C_{12}C_{23}}{C_{12} + C_{23}} - \frac{C_{23}}{C_{12} + C_{23}}\right) \text{tg}\delta_{12} + \left(\frac{C_{13}}{C_b}\right) \text{tg}\delta_{13} + \left(\frac{C_{12}C_{23}}{C_{12} + C_{23}} - \frac{C_{12}}{C_{12} + C_{23}}\right) \text{tg}\delta_{23} = \text{tg}\delta_b;
$$
\n
$$
(13a)
$$

$$
\left(\frac{C_{12}C_{13}}{C_{c}}\right)_{C_{12}+C_{13}} C_{13}
$$
\n
$$
C_{12}+C_{13}
$$
\n
$$
C_{12}+C_{13}
$$
\n
$$
C_{12}+C_{13}
$$
\n
$$
C_{12}+C_{13}
$$
\n
$$
C_{12}+C_{13}
$$
\n
$$
C_{12}+C_{13}
$$
\n
$$
C_{12}+C_{13}
$$
\n
$$
C_{12}+C_{13}
$$
\n
$$
C_{13}
$$

3. Эквивалентная «звезда» с «висящим» полюсом (схема без закорачивания) приводит к СЛАУ для обратных емкостей 1/С и для tg&

$$
\frac{1}{C_1} + \frac{1}{C_2} = \frac{1}{C_a}; \quad \frac{1}{C_1} + \frac{1}{C_3} = \frac{1}{C_b}; \quad \frac{1}{C_2} + \frac{1}{C_3} = \frac{1}{C_c};
$$
\n
$$
\begin{aligned}\ntg\delta_1 \frac{C_2}{C_1 + C_2} + tg\delta_2 \frac{C_1}{C_1 + C_2} &= tg\delta_a; \\
tg\delta_1 \frac{C_3}{C_1 + C_3} + tg\delta_3 \frac{C_1}{C_1 + C_3} &= tg\delta_b; \\
tg\delta_2 \frac{C_3}{C_2 + C_3} + tg\delta_3 \frac{C_2}{C_2 + C_3} &= tg\delta_c.\n\end{aligned}\n\tag{14}
$$

4. Эквивалентная «звезда» при последовательно-параллельном включении лучей (схемы с закорачиванием двух вершин «звезды») приводит к СНАУ для емкостей С и СЛАУ для tg8:

$$
\frac{1}{C_1 + C_2} + \frac{1}{C_3} = \frac{1}{C_d};
$$
\n
$$
\frac{1}{C_1} + \frac{1}{C_2 + C_3} = \frac{1}{C_e};
$$
\n
$$
\frac{1}{C_1 + C_3} + \frac{1}{C_2} = \frac{1}{C_f};
$$
\n
$$
\begin{aligned}\ntg\delta_1 \frac{C_1}{C_1 + C_2} \frac{C_3}{C_s} + tg\delta_2 \frac{C_2}{C_1 + C_2} \frac{C_3}{C_s} + tg\delta_3 \frac{C_1 + C_2}{C_s} = tg\delta_d; \\
tg\delta_1 \frac{C_2 + C_3}{C_s} + tg\delta_2 \frac{C_2}{C_2 + C_3} \frac{C_1}{C_s} + tg\delta_3 \frac{C_3}{C_2 + C_3} \frac{C_1}{C_s} = tg\delta_e; \\
tg\delta_1 \frac{C_1}{C_1 + C_3} \frac{C_2}{C_s} + tg\delta_2 \frac{C_1 + C_3}{C_s} + tg\delta_3 \frac{C_3}{C_1 + C_3} \frac{C_2}{C_s} = tg\delta_f,\n\end{aligned}
$$
\n(15)

где  $C_s = C_1 + C_2 + C_3$ .

5. Объединенная схема обследования «звезды» приводит к переопределенной СЛАУ для tgo:

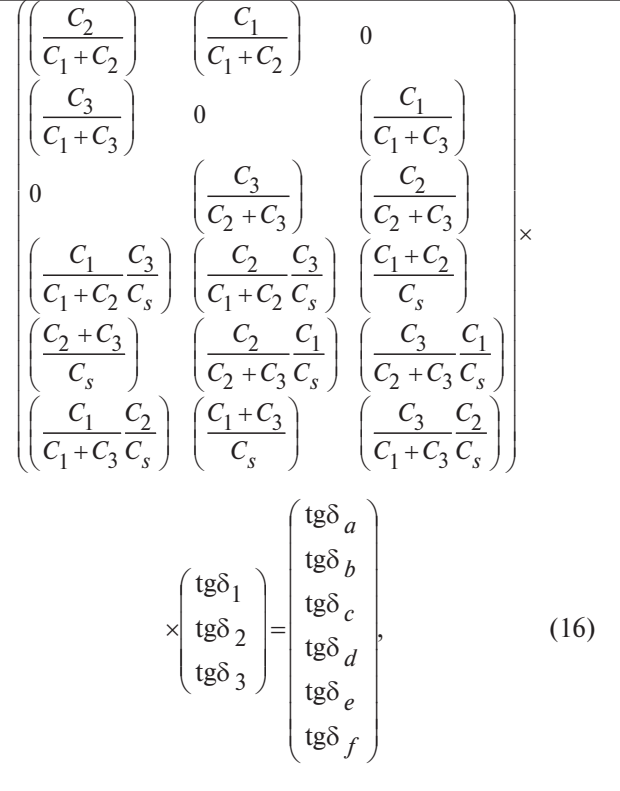

где  $C_s$  – см. (15).

Сравнительный анализ разных методов выполним экспериментально, используя тестовые объекты «треугольник» и «звезда».

 $33$ 

Экспериментальная проверка на тестовых объектах. Тестовый треугольник. Три конденсатора типа ССГ-1 емкостью около 1, 2 и 30 нФ, имеющие tgo меньше 0.1%, измерялись поодиночке (для получения истинных параметров) и соединенные в треугольник. Измерения выполнялись с помощью моста диэлектрических потерь Р5026 и измерителя иммитанса Е7-14. Неудовлетворительные результаты измерений в таблицах выделены. Они соответствуют случаям, когда паразитные емкости превышали измеряемую - для прямой схемы моста и режима «+tg& (табл. 1; измерения проводились на при  $C_0 = 4.10^{-3}$ пределе мкФ, четвертом  $R_1$  = 3183 Ом), а также для помехоустойчивой схемы при игнорировании паразитных емкостей (табл. 2; прямые измерения tgδ плеча  $C_{12}$  =990 пФ тестового объекта «треугольник» по схеме «-tg& при паразитной емкости  $C_{13}$  =1990 пФ). Если же в расчетных формулах учитывались паразитные емкости, то получались вполне удовлетворительные результаты даже для двукратного превышения емкостью  $C_{13}$  измеряемой емкости  $C_{12}$  (табл. 2).

Результаты обследования несимметричного тестового треугольника емкостей ССГ1 1-30-2 нФ приведены в табл. 3

Таблица 1

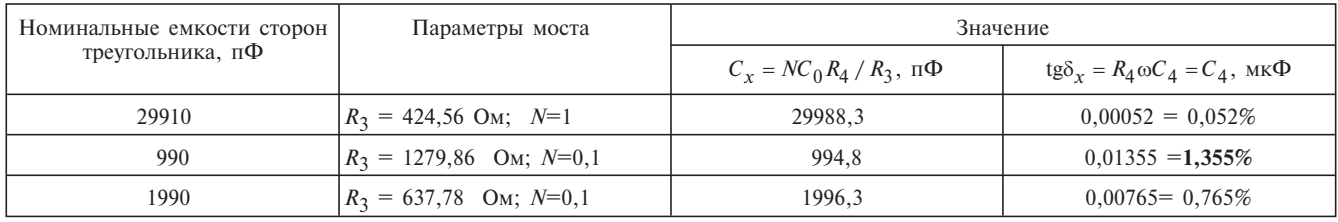

### Таблица 2

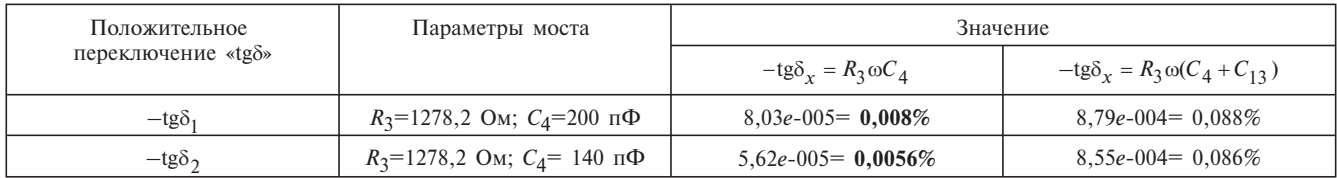

### Таблица 3

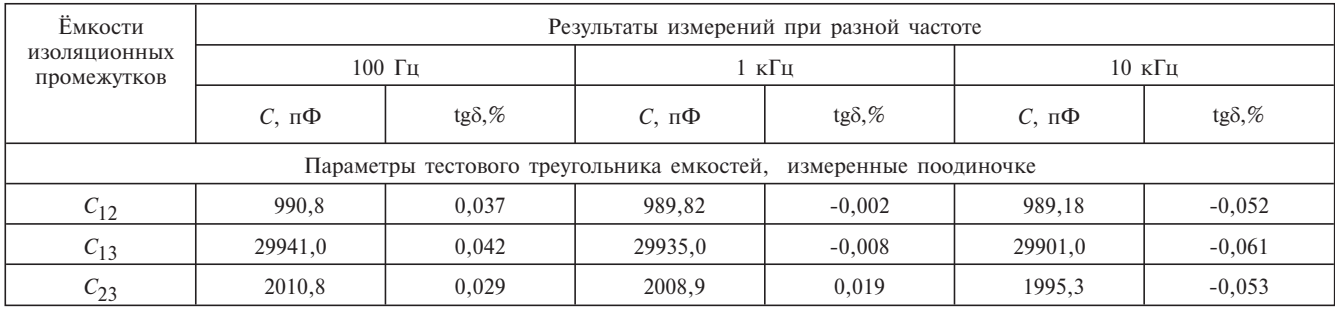

### «ЭЛЕКТРИЧЕСТВО» № 5/2011

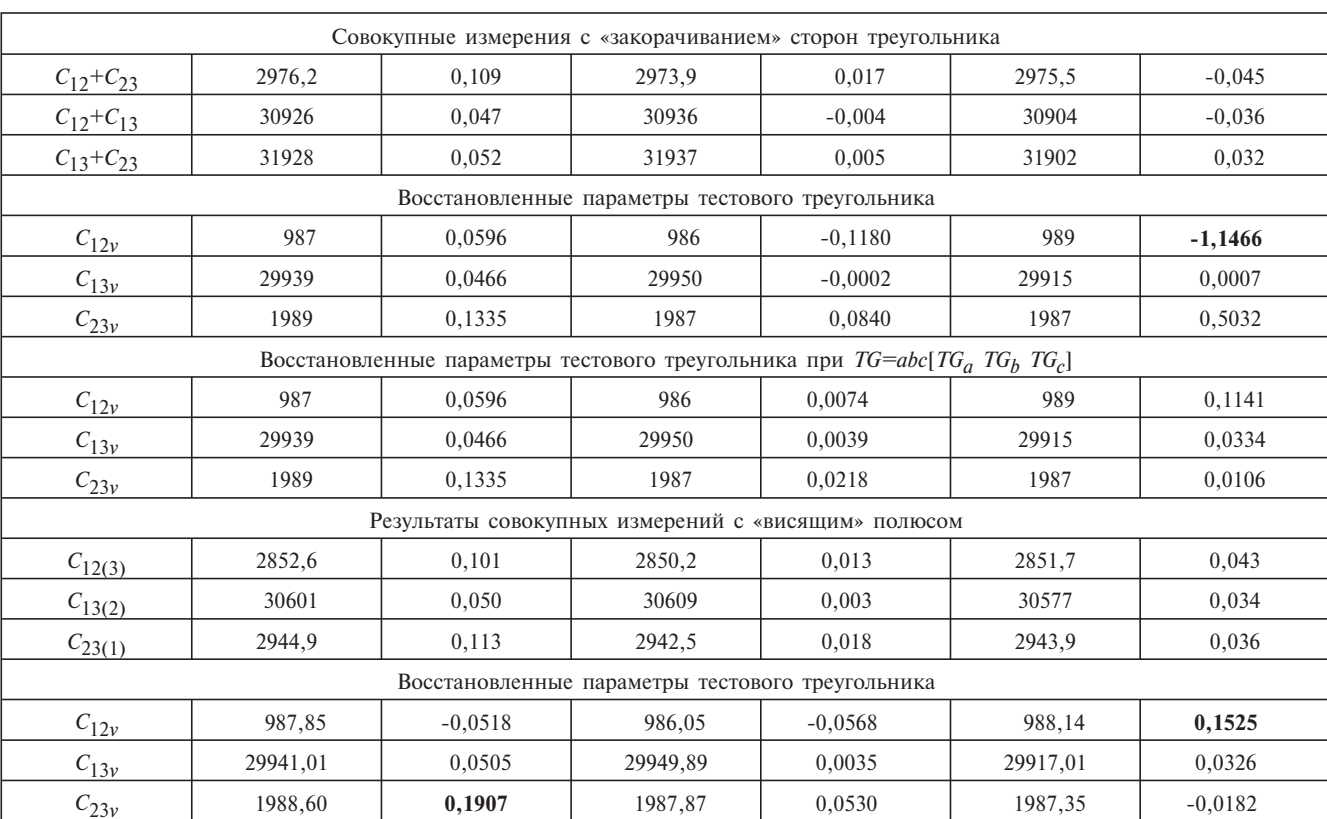

### Продолжение таблицы 3

# Таблица 4

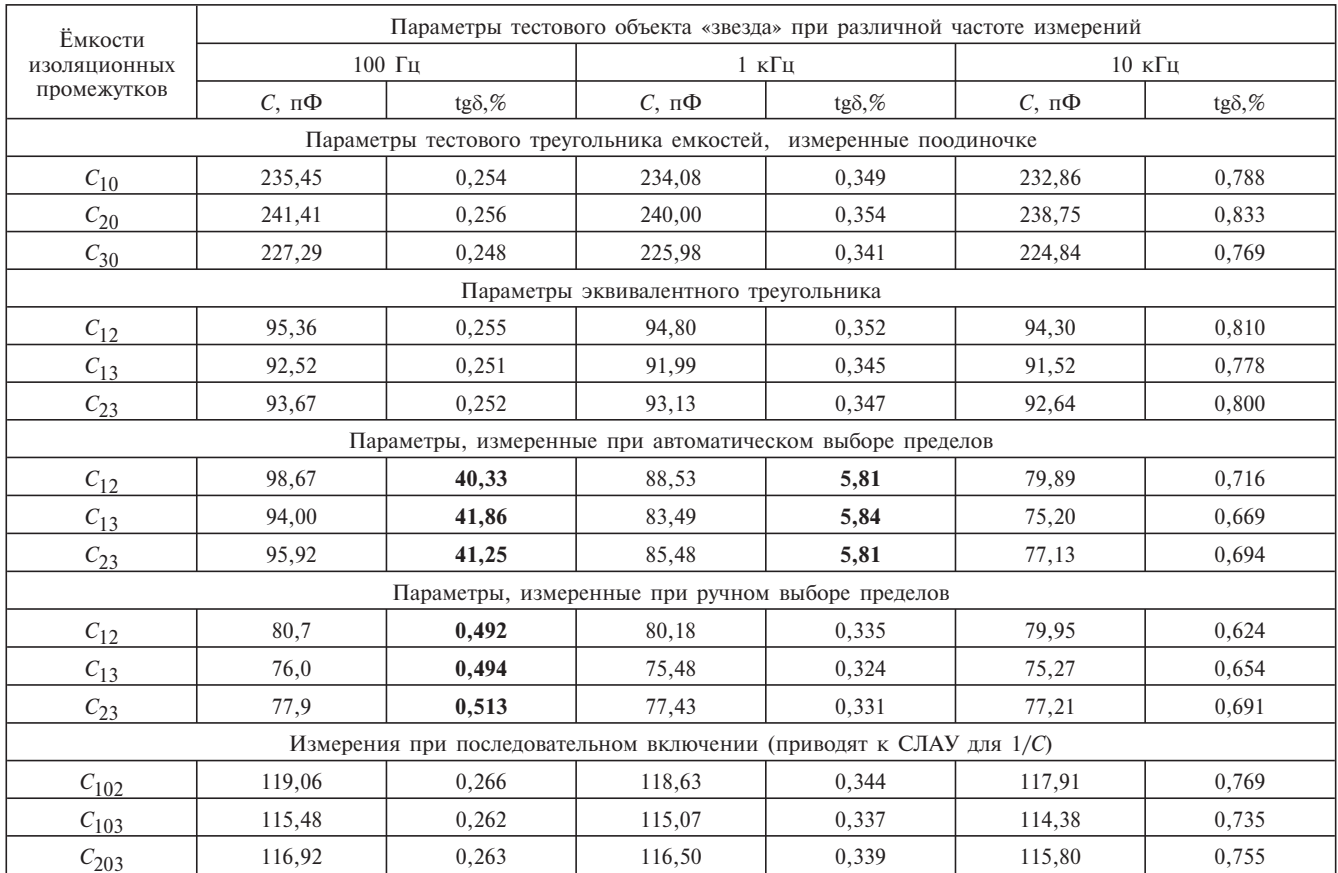

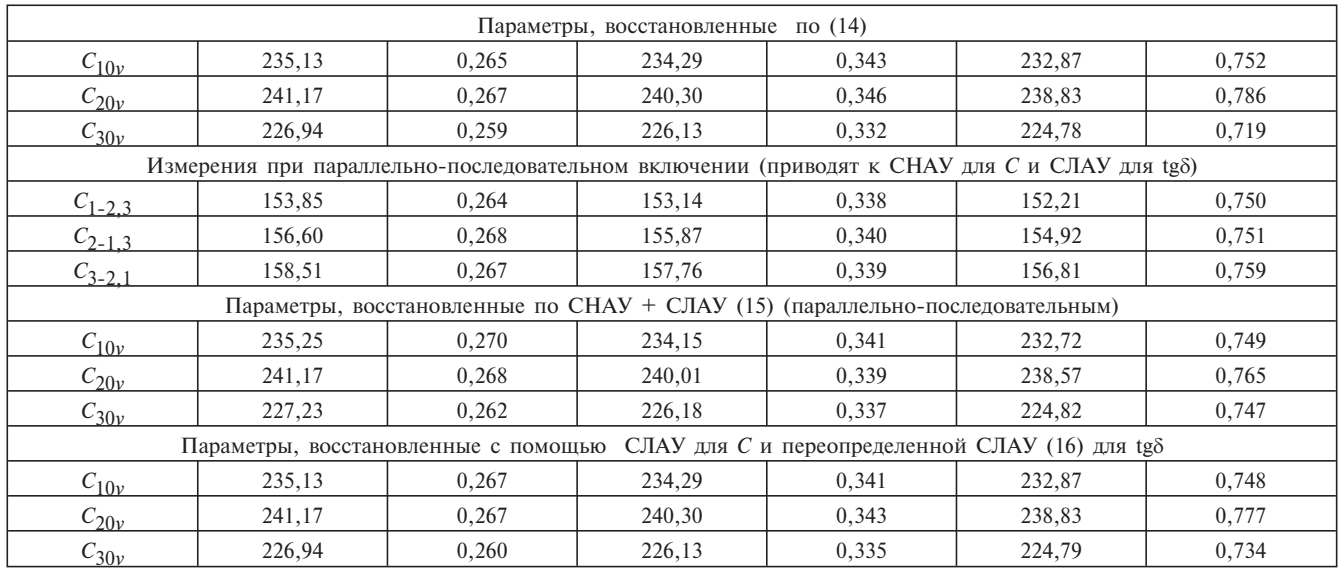

Продолжение таблицы 4

Тестовая звезда образована конденсатором КБГ-МП 3х0.25 мкФ, 200 В. Тангенс угла диэлектрических потерь конденсаторов составлял от 0.3 до 0,8% при частотах 100 Гц - 10 кГц. Результаты обследования приведены в табл. 4. Случаи большой погрешности выделены.

Как видно из табл. 4, для симметричной «звезды» удается найти удовлетворительные оценки параметров лучей всеми предложенными методами  $(12)–(16)$ .

Выводы. 1. Для корректного измерения частичных емкостей и tgo многожильных кабелей прямым методом (с тремя электродами: два измерительных и один экранирующий) с помощью мостов переменного тока необходимо ограниченное значение шунтирующих емкостей: они должны быть меньше искомой емкости. Требования к допустимому значению шунтирующих емкостей неодинаковы для двух измерительных зажимов прибора. Поэтому реверс (перемена полярности) подключения объекта контроля может существенно влиять на результат: измерения, которые искажаются шунтирующими емкостями в одном случае, могут быть корректными при перемене полярности. Повышение точности измерений параметров многоэлектродных объектов контроля возможно в режиме ручного выбора пределов измерений.

Если в процессе измерений при автоматическом выборе пределов измерения произошла потеря устойчивости, следует перейти в режим ручного выбора пределов. Тогда ценой некоторой потери точности удастся получить в целом правильные значения измеряемых параметров. В противном случае результаты измерений могут на два-три (!) порядка отличаться от истинных, причем ложные результаты воспроизводятся с точностью 4-5 разрядов.

2. Для исключения влияния паразитных емкостей на результаты измерений емкости и tgo с помощью мостов переменного тока необходимо применять двухэлектродное полключение объекта контроля (без использования экранирующего провода, соединенного с землей). Искомые индивидуальные параметры изоляционных промежутков находятся в результате решения одной из систем (12)  $-(16)$  в зависимости от выбранной схемы метода совокупных измерений.

3. При использовании приборов с индуктивными измерительными элементами (компараторов тока, индуктивных мостов) избежать резонансных явлений можно либо путем ручного выбора пределов, либо используя двухэлектродную схему обследования и технику совокупных измерений по п. 2.

#### СПИСОК ЛИТЕРАТУРЫ

1. Сви П.М. Методы и средства диагностики оборудования высокого напряжения. - М.: Энергоатомиздат, 1992.

2. Шваб А. Измерения на высоком напряжении: Измерительные приборы и способы измерения. 2-изд., перераб. и доп./ Пер. с нем. - М.: Энергоатомиздат, 1983.

3. Беспрозванных А.В. Сравнительный анализ поперечной структуры незаполненных и заполненных телефонных кабелей пучковой скрутки по результатам прямых измерений емкости и тангенса угла диэлектрических потерь. - Электротехника и электромеханика, 2007, № 5.

4. Набока Б.Г., Беспрозванных А.В., Штангей А.С., Радченко О.Н. Методика прямых измерений параметров частичных емкостей многожильных кабелей. - Вестник НТУ «ХПИ». 2005, вып. 42.

5. Набока Б.Г., Беспрозванных А.В., Штангей А.С. Параметры частичных емкостей как инликатор состояния контрольных кабелей АЭС. - Электротехника и электромеханика, 2005,  $No<sub>3</sub>$ 

6. Набока Б.Г., Беспрозванных А.В., Чертков Г.Н., Нарыжная Р.Н. Оценка технического состояния многожильных кабелей АЭС по параметрам частичных емкостей. - Тезисы докладов Международ. симпозиума «Измерения, важные для безопасности в реакторах», Смолице (Словакия), 25–27 октября 2005.

7. **Беспрозванных А.В.** Анализ матрицы коммутации при восстановлении частичных емкостей и тангенса угла диэлектрических потерь многожильных кабелей методом совокупных измерений. – Электротехника и электромеханика, 2007, №1.

#### *[11.11.10]*

*Авторы: Беспрозванных Анна Викторовна окон чила в 1976 г. электроэнергетический факультет Харьковского политехнического института (ХПИ – ныне Национальный технический университет «Харьковский политехнический институт» – НТУ «ХПИ»). В 1987 г. защитила кандидатскуюдиссер тацию«Диагностика высоковольтной твердой изо ляции конденсаторного типа по характеристикам частичных разрядов» в Ленинградском политехниче ском институте. Профессор кафедры «Электроизо ляционная и кабельная техника» НТУ «ХПИ».*

*Набока Борис Григорьевич окончил в 1973 г. электроэнергетический факультет ХПИ. В 1996 г.* защитил докторскую диссертацию «Твердая тон*кослойная изоляция; теоретические основы разра ботки, технологии изготовления» в ХПИ. Скончался в 2010 г.*